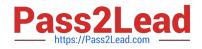

# C\_TSCM52\_66<sup>Q&As</sup>

SAP Certified Application Associate - Procurement with SAP ERP 6.0 EHP6

## Pass SAP C\_TSCM52\_66 Exam with 100% Guarantee

Free Download Real Questions & Answers **PDF** and **VCE** file from:

https://www.pass2lead.com/c\_tscm52\_66.html

### 100% Passing Guarantee 100% Money Back Assurance

Following Questions and Answers are all new published by SAP Official Exam Center

Instant Download After Purchase

- 100% Money Back Guarantee
- 😳 365 Days Free Update
- 800,000+ Satisfied Customers

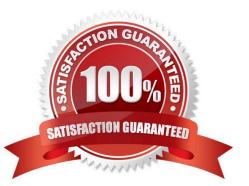

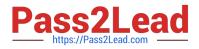

#### **QUESTION 1**

Which assignments can be made for the organizational object Purchasing Organization? (Choose two)

- A. Purchasing Organization can be assigned to only one company code.
- B. Purchasing Organization must be assigned to one or more plants.
- C. Purchasing Organization can be assigned to multiple purchasing groups.
- D. Purchasing Organization can be assigned to multiple controlling areas.

Correct Answer: AB

#### **QUESTION 2**

During net requirements calculation of a material planned with reorder point planning, the warehouse stock available for MRP is the sum of the plant stock and the on-order stock. Which documents belong to the on-order stock? (Choose three)

- A. Purchase orders
- B. Material forecast
- C. Sales orders
- D. Firm planned orders
- E. Fixed purchase requisitions

Correct Answer: ADE

#### **QUESTION 3**

Which value of the creation indicator is shown in the tab Contact person when you create a purchase requisition manually?

- A. Production Order
- B. Direct procurement
- C. Realtime
- D. Material requirements planning

Correct Answer: C

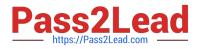

#### **QUESTION 4**

How can you book unplanned delivery costs for a specific invoice item?

A. You increase the amount of the specific invoice item by the amount of the unplanned delivery costs.

B. You use the correction indicator Unclarified error and increase the invoice amount according to vendor by the amount of the unplanned delivery costs.

C. You use the indicator Planned delivery costs to select the specific invoice item and enter unplanned delivery costs in an additional invoice item.

D. You enter the unplanned delivery costs in the tab Details and select only the specific invoice item before you post the invoice.

Correct Answer: A

#### **QUESTION 5**

Which views can you create for an externally procured material of material type UNBW (none valuated)? (Choose three)

- A. General Plant Data/Storage
- B. Purchasing
- C. Costing
- D. MRP Data
- E. Accounting

Correct Answer: ABD

| C TSCM52 66 VCE Dumps | C TSCM52 66 Practice | C TSCM52 66 Braindumps |
|-----------------------|----------------------|------------------------|
|                       | Test                 |                        |